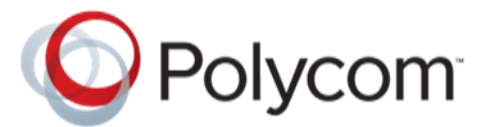

# **Software Upgrade of Polycom® RealPresence Trio™ 8800 SKUs (-018) for Microsoft Lync**

**Engineering Advisory 111066**

This engineering advisory explains an issue upgrading software on Polycom<sup>®</sup> RealPresence Trio™ 8800 phones registering with Microsoft Lync Server.

This engineering advisory applies to RealPresence Trio 8800 phones with part number 2201-65290- 018 running Polycom UC Software 5.4.0 Rev AA (5.4.0.12541) or earlier.

### **About this Issue**

The software upgrade process for a RealPresence Trio 8800 system with Part Number 2201-65290-018 fails due to an incorrect hardware ID that causes the phone to reject the correct Polycom UC Software image 3111-65290-001.sip.ld.

# **Identifying Affected Phones**

This issue is observed on RealPresence Trio 8800 phones with part number 2201-65290-018 running Polycom UC Software 5.4.0 Rev AA (5.4.0.12451) or earlier. To see if your phone has the issue, check if your phone has this part number.

# **Locating the Phone's Part Number**

The phone's part number is located on the back of the phone, on the label with the bar codes, as shown next.

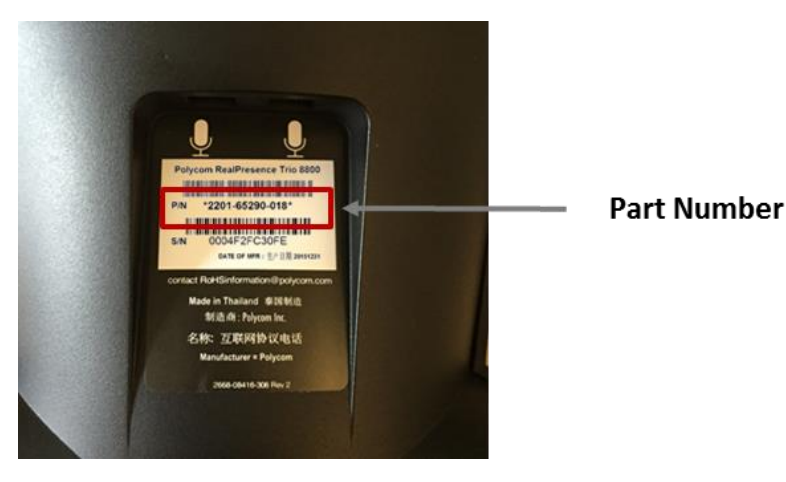

## **Determine the Phone's Software Version**

To determine the phone's installed software version tap **O** on your phone, and select **Status > Platform** > **Application** > **Main**. Or, log in to the Polycom Web Configuration Utility for your phone, and go to the **Home** page which lists the UC Software version. For help using the utility, see the Polycom Web Configuration Utility User Guide on [Polycom Voice Support.](http://support.polycom.com/PolycomService/support/us/support/voice/index.html)

#### **Issue Workaround**

Use the following procedure as a workaround to the issue.

#### **To use Polycom UC Software 5.4.0 Rev AA to work around the issue:**

- **1** Download Polycom UC Software 5.4.0 Rev AA.
- **2** Rename Polycom UC Software 5.4.0 Rev AA image to '**Trio8800.sip.ld**' or '**sip.ld**' before upgrading your phones.
- **3** Install the renamed Polycom UC Software release 5.4.0 Rev AA image.

#### **Issue Solution (Recommended)**

Complete the procedure in this section only once to correct the phone's hardware ID – you do not need to repeat it for future updates. RealPresence Trio Visual+ connected and paired with an affected RealPresence Trio 8800 phone upgrades automatically after you successfully upgrade the RealPresence Trio 8800.

#### **To correct the phone's hardware ID number:**

- **1** Download the Polycom UC Software 5.4.0 Rev AB.
- **2** Rename the Polycom UC Software 5.4.0 Rev AB image from '3111-65290-001.sip.ld' to '**Trio8800.sip.ld**' or '**sip.ld**' before upgrading software on the phones.
- **3** Install the renamed Polycom UC Software release 5.4.0 Rev AB image. You can install the software to your phone using a USB flash drive or provisioning server.

Copyright© 2015, Polycom, Inc. All rights reserved. No part of this document may be reproduced, translated into another language or format, or transmitted in any form or by any means, electronic or mechanical, for any purpose, without the express written permission of Polycom, Inc.

6001 America Center Drive San Jose, CA 95002 USA

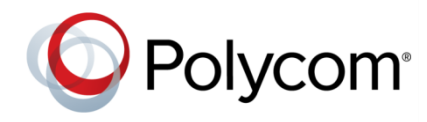

Polycom<sup>®</sup>, the Polycom logo and the names and marks associated with Polycom products are trademarks and/or service marks of Polycom, Inc. and are registered and/or common law marks in the United States and various other countries. All other trademarks are property of their respective owners. No portion hereof may be reproduced or transmitted in any form or by any means, for any purpose other than the recipient's personal use, without the express written permission of Polycom.

**End User License Agreement** By installing, copying, or otherwise using this product, you acknowledge that you have read, understand and agree to be bound by the terms and conditions of th[e End User License Agreement](http://plcmtechnet.com/documents/en/end-user-license-agreement-polycom-software) for this product.

**Patent Information** The accompanying product may be protected by one or more U.S. and foreign patents and/or pending patent applications held by Polycom, Inc.

**Open Source Software Used in this Product** This product may contain open source software. You may receive the open source software from Polycom up to three (3) years after the distribution date of the applicable product or software at a charge not greater than the cost to Polycom of shipping or distributing the software to you. To receive software information, as well as the open source software code used in this product, contact Polycom by email at [OpenSourceVideo@polycom.com.](mailto:OpenSourceVideo@polycom.com)

**Disclaimer** While Polycom uses reasonable efforts to include accurate and up-to-date information in this document, Polycom makes no warranties or representations as to its accuracy. Polycom assumes no liability or responsibility for any typographical or other errors or omissions in the content of this document.

**Limitation of Liability** Polycom and/or its respective suppliers make no representations about the suitability of the information contained in this document for any purpose. Information is provided "as is" without warranty of any kind and is subject to change without notice. The entire risk arising out of its use remains with the recipient. In no event shall Polycom and/or its respective suppliers be liable for any direct, consequential, incidental, special, punitive or other damages whatsoever (including without limitation, damages for loss of business profits, business interruption, or loss of business information), even if Polycom has been advised of the possibility of such damages.

**Customer Feedback** We are striving to improve our documentation quality and we appreciate your feedback. Email your opinions and comments t[o DocumentationFeedback@polycom.com.](mailto:DocumentationFeedback@polycom.com)

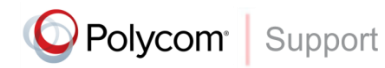

Visit th[e Polycom Support Center](http://support.polycom.com/PolycomService/home/home.htm) for End User License Agreements, software downloads, product documents, product licenses, troubleshooting tips, service requests, and more.